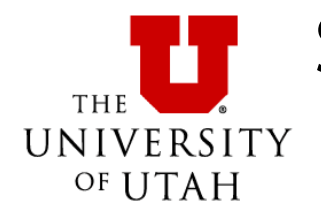

# Student Data Warehouse Request for Services

### **Requestor Information**

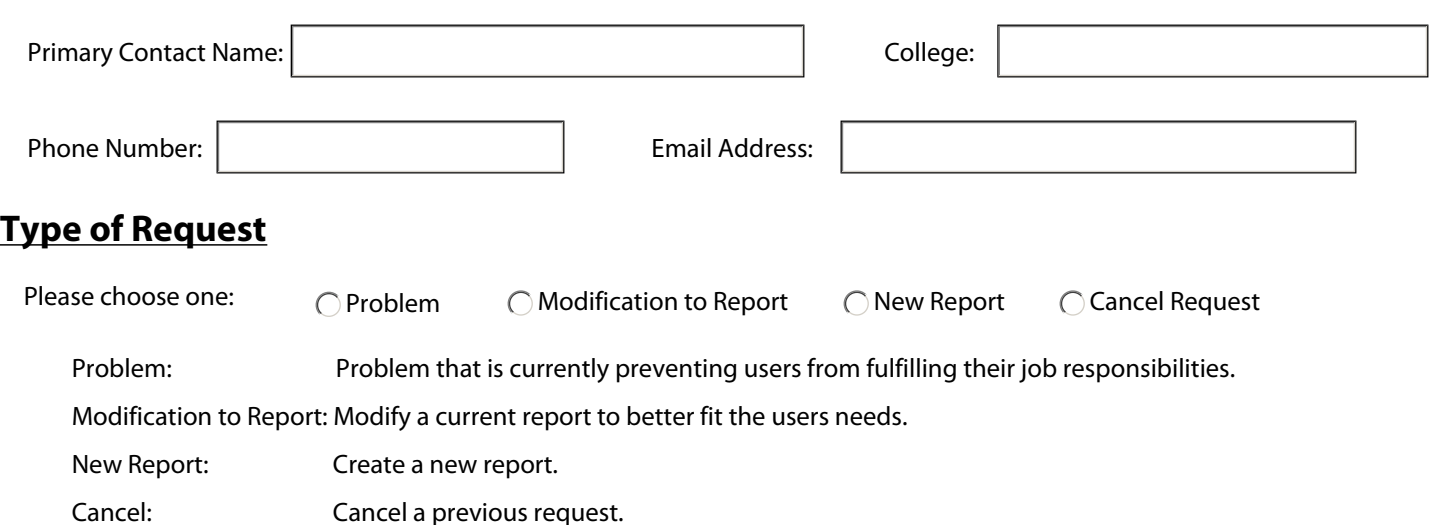

#### **Prioritization Information**

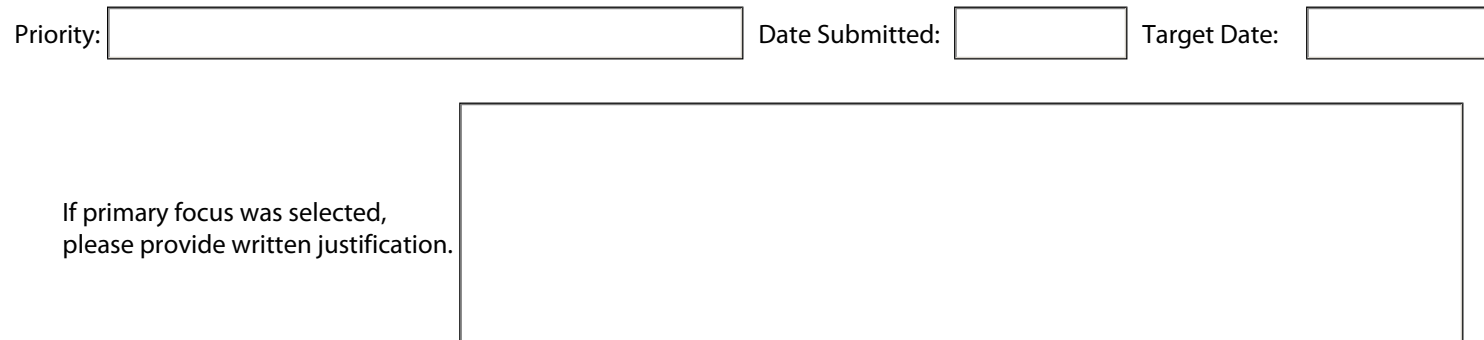

### **Description of Request**

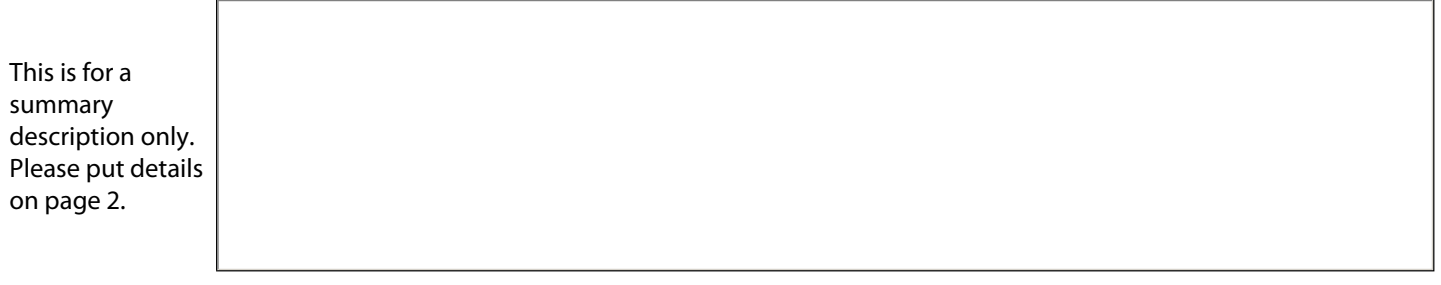

### **Other Details**

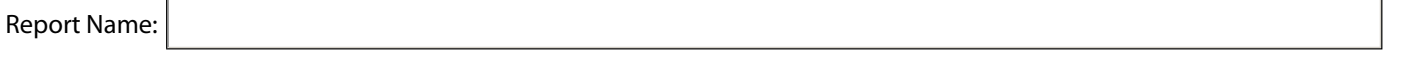

 $\Box$  Problem: I have saved a copy of my report in the Development folder.

Modify Report: I am wanting to change a current Library report and have emailed my changes to datawarehouse@utah.edu

New Report: I have created a mock-up of what I want the new report to look like, and emailed it to datawarehouse@utah.edu

## **Provide Additional Details/Comments**

Provide the details regarding the request, whether it is a problem, a modification to a report, or a new report. Be sure to include the object(s) name(s), the view type, and the filter(s) you are using.

## **Report Details**

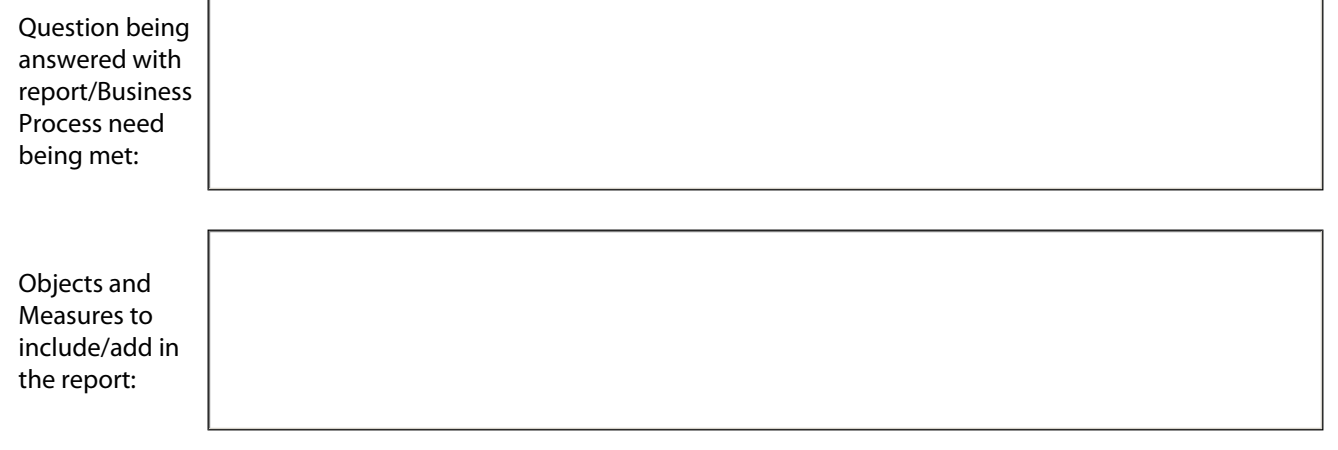

Layout of Report: Portrait Landscape

Be sure to attach a mock-up of the new report, with specifications of how you want it to look, the format, and any charts/graphs you want included. Email it to datawarehouse@utah.edu. Provide the name of the file.

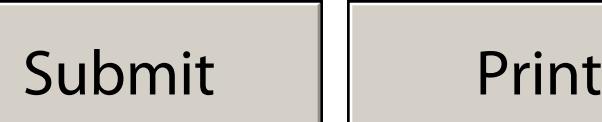